# **Processes and Threads**

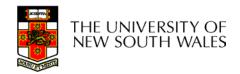

# Major Requirements of an Operating System

- Interleave the execution of several processes to maximize processor utilization while providing reasonable response time
- Allocate resources to processes
- Support interprocess communication and user creation of processes

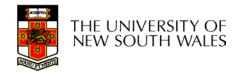

### **Processes and Threads**

#### Processes:

- Also called a task or job
- Execution of an individual program
- "Owner" of resources allocated for program execution
- Encompasses one or more threads

#### Threads:

- Unit of execution
- Can be traced
  - list the sequence of instructions that execute
- Belongs to a process

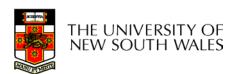

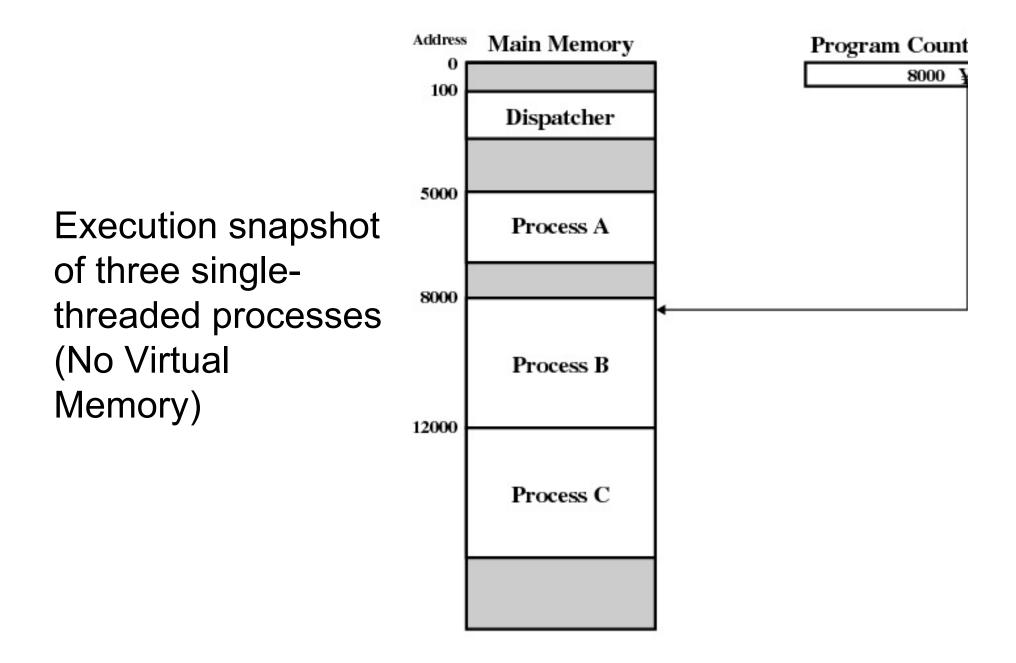

Figure 3.1 Snapshot of Example Execution (Figure 3 at Instruction Cycle 13

### **Logical Execution Trace**

| 5000                                                                                        | 8000                   | 12000                  |
|---------------------------------------------------------------------------------------------|------------------------|------------------------|
| 5001                                                                                        | 8001                   | 12001                  |
| 5002                                                                                        | 8002                   | 12002                  |
| 5003                                                                                        | 8003                   | 12003                  |
| 5004                                                                                        |                        | 12004                  |
| 5005                                                                                        |                        | 12005                  |
| 5006                                                                                        |                        | 12006                  |
| 5007                                                                                        |                        | 12007                  |
| 5008                                                                                        |                        | 12008                  |
| 5009                                                                                        |                        | 12009                  |
| 5010                                                                                        |                        | 12010                  |
| 5011                                                                                        |                        | 12011                  |
| (a) Trace of Process A                                                                      | (b) Trace of Process B | (c) Trace of Process C |
| 5000 = Starting address of p<br>8000 = Starting address of p<br>12000 = Starting address of | orogram of Process B   |                        |

Figure 3.2 Traces of Processes of Figure 3.1

Combined Traces
(Actual CPU
Instructions)

What are the shaded sections?

| 1<br>2<br>3         | 5000<br>5001<br>5002     |             | 27<br>28             | 12004<br>1200 <i>5</i>       | Time out |
|---------------------|--------------------------|-------------|----------------------|------------------------------|----------|
| 4<br>5<br>6         | 5003<br>5004<br>5005     | Time out    | 29<br>30<br>31<br>32 | 100<br>101<br>102<br>103     | Time out |
| 7                   | 100<br>101               | Time out    | 33<br>34             | 104<br>105                   |          |
| 9<br>10<br>11<br>12 | 102<br>103<br>104<br>105 |             | 35<br>36<br>37<br>38 | 5006<br>5007<br>5008<br>5009 |          |
| 13<br>14<br>15      | 8000<br>8001<br>8002     |             | 39<br>40             | 5010<br>5011                 | Time out |
| 16                  | 8002<br>8003             |             | 41                   | 100                          | lime out |
|                     |                          | I/O request | 42                   | 101                          |          |
| 17<br>18            | 100<br>101               |             | 43<br>44             | 102<br>103                   |          |
| 19                  | 102                      |             | 45                   | 104                          |          |
| 20                  | 103                      |             | 46                   | 105                          |          |
| 21<br>22            | 104<br>105               |             | 47<br>48             | 12006<br>12007               |          |
| 23                  | 12000                    |             | 49                   | 12008                        |          |
| 24                  | 12001                    |             | 50                   | 12009                        |          |
| 25<br>26            | 12002<br>12003           |             | 51<br>52             | 12010<br>12011               |          |
| 20                  | 12005                    |             |                      |                              | Time out |

100 = Starting address of dispatcher program

shaded areas indicate execution of dispatcher process; first and third columns count instruction cycles; second and fourth columns show address of instruction being executed

Figure 3.3 Combined Trace of Processes of Figure 3.1

### Summary: The Process Model

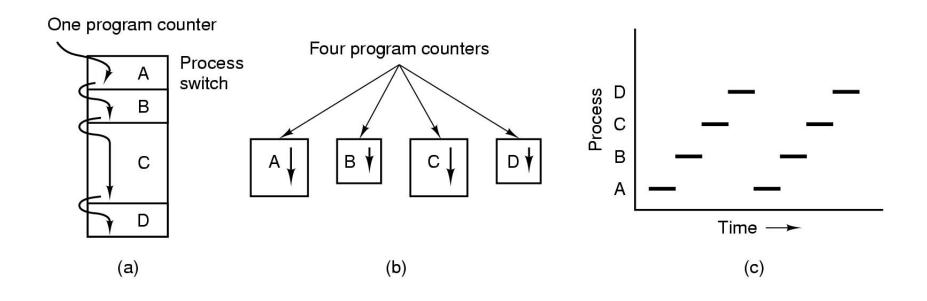

- Multiprogramming of four programs
- Conceptual model of 4 independent, sequential processes (with a single thread each)
- Only one program active at any instant

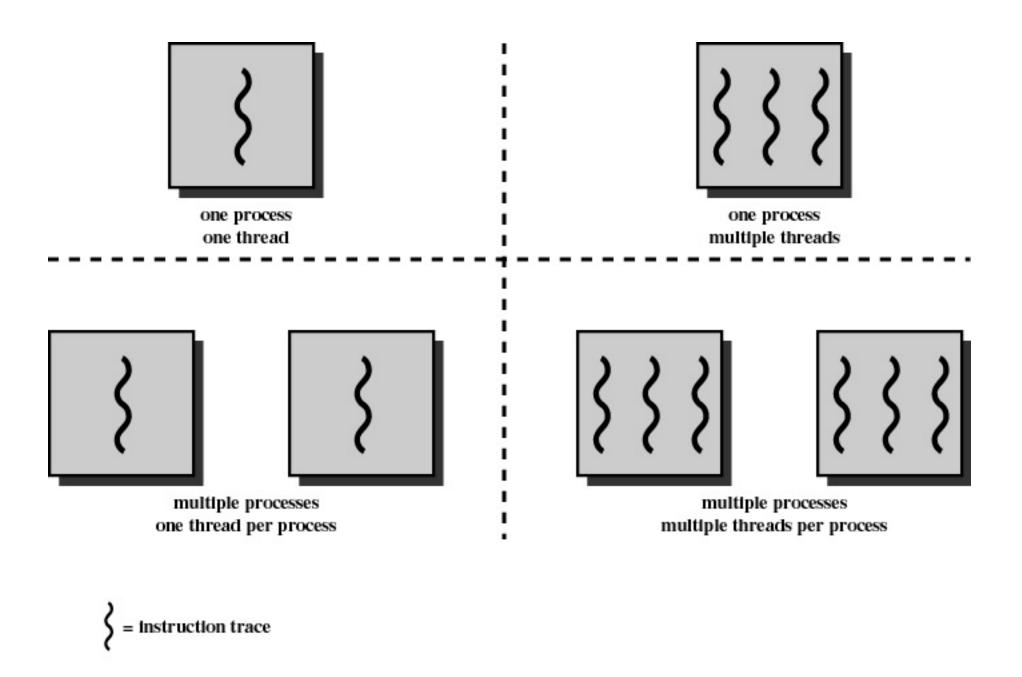

Figure 4.1 Threads and Processes [ANDE97]

# Process and thread models of selected OSes

- Single process, single thread
  - MSDOS
- Single process, multiple threads
  - OS/161 as distributed
- Multiple processes, single thread
  - Traditional unix
- Multiple processes, multiple threads
  - Modern Unix (Linux, Solaris), Windows 2000

Note: Literature (incl. Textbooks) often do not cleanly distinguish between processes and threads (for historical reasons)

### **Process Creation**

#### Principal events that cause process creation

- 1. System initialization
  - Foreground processes (interactive programs)
  - Background processes
    - Email server, web server, print server, etc.
    - Called a daemon (unix) or service (Windows)
- 2. Execution of a process creation system call by a running process
  - New login shell for an incoming telnet connection
- 3. User request to create a new process
- 4. Initiation of a batch job

Note: Technically, all these cases use the same system mechanism to create new processes.

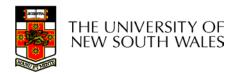

### **Process Termination**

### Conditions which terminate processes

- 1. Normal exit (voluntary)
- 2. Error exit (voluntary)
- 3. Fatal error (involuntary)
- 4. Killed by another process (involuntary)

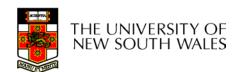

# **Process/Thread States**

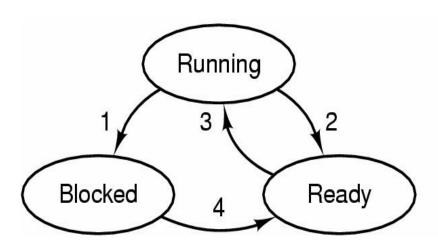

- 1. Process blocks for input
- 2. Scheduler picks another process
- 3. Scheduler picks this process
- 4. Input becomes available

- Possible process/thread states
  - running
  - blocked
  - ready
- Transitions between states shown

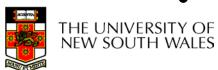

# Some Transition Causing Events

### Running ⊳Ready

- Voluntary Yield()
- End of timeslice

### Running ⊳Blocked

- Waiting for input
  - File, network,
- Waiting for a timer (alarm signal)
- Waiting for a resource to become available

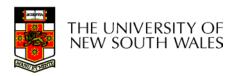

# Dispatcher

- Sometimes also called the scheduler
  - The literature is also a little inconsistent on this point
- Has to choose a Ready process to run
  - How?
  - It is inefficient to search through all processes

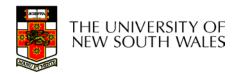

# The Ready Queue

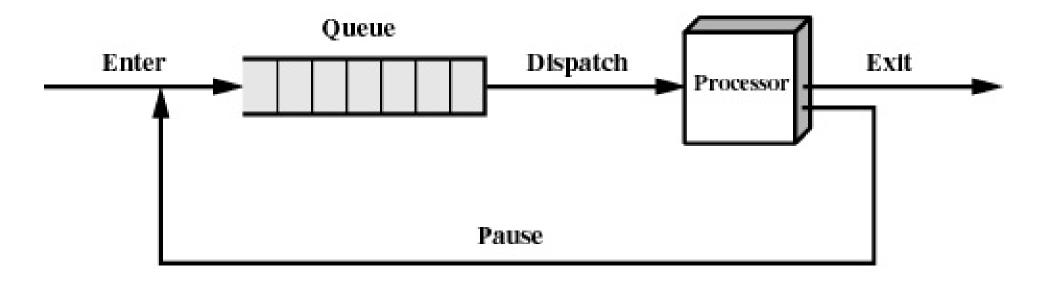

(b) Queuing diagram

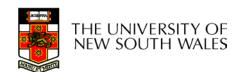

# What about blocked processes?

 When an unblocking event occurs, we also wish to avoid scanning all processes to select one to make Ready

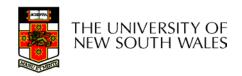

# **Using Two Queues**

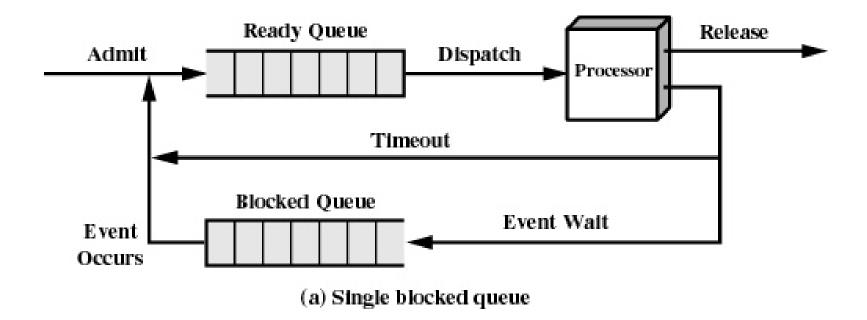

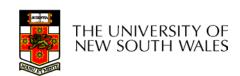

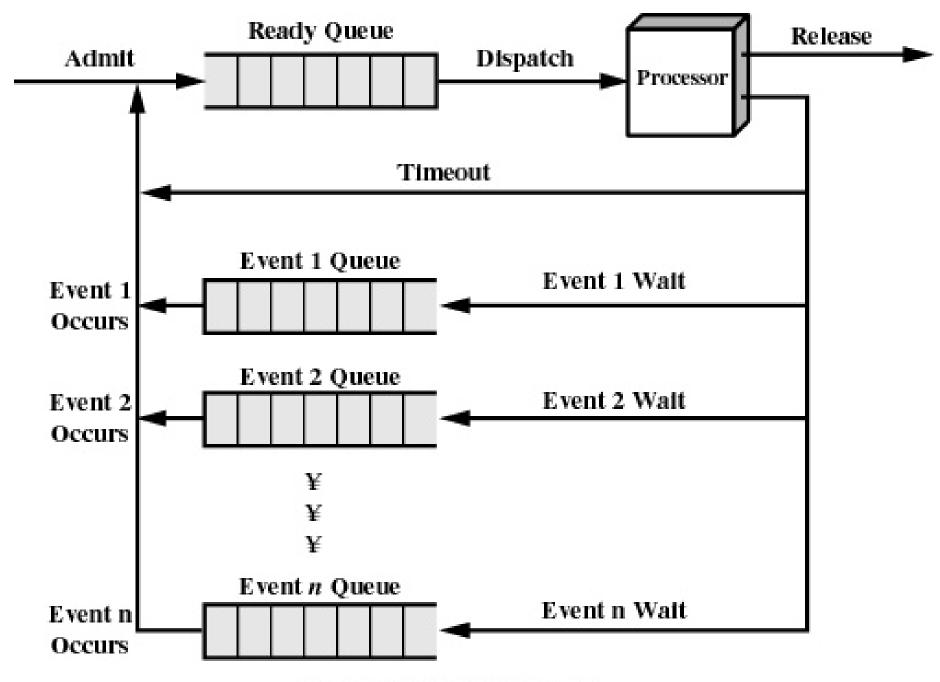

(b) Multiple blocked queues

# Implementation of Processes

- A processes' information is stored in a process control block (PCB)
- The PCBs form a process table
  - Sometimes the kernel stack for each process is in the PCB
  - Sometimes some process info is on the kernel stack
    - E.g. registers in the trapframe in OS/161

| P7 |  |
|----|--|
| P6 |  |
| P5 |  |
| P4 |  |
| P3 |  |
| P2 |  |
| P1 |  |
| P0 |  |

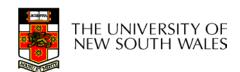

# Implementation of Processes

| Process management        | Memory management        | File management   |
|---------------------------|--------------------------|-------------------|
| Registers                 | Pointer to text segment  | Root directory    |
| Program counter           | Pointer to data segment  | Working directory |
| Program status word       | Pointer to stack segment | File descriptors  |
| Stack pointer             |                          | User ID           |
| Process state             |                          | Group ID          |
| Priority                  |                          |                   |
| Scheduling parameters     |                          |                   |
| Process ID                |                          |                   |
| Parent process            |                          |                   |
| Process group             |                          |                   |
| Signals                   |                          |                   |
| Time when process started |                          |                   |
| CPU time used             |                          |                   |
| Children's CPU time       |                          |                   |
| Time of next alarm        |                          |                   |

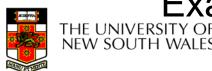

# Threads The Thread Model

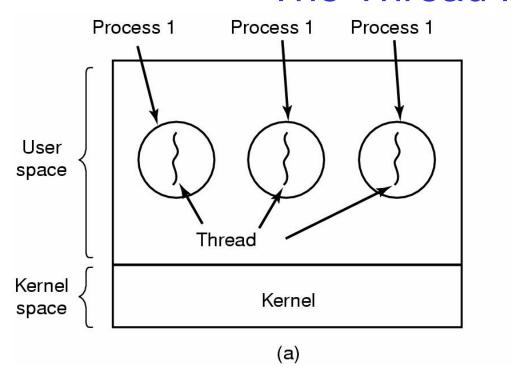

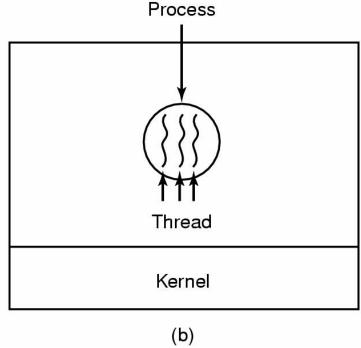

(a) Three processes each with one thread

(b) One process with three threads

THE UNIVERSITY OF NEW SOUTH WALES

# The Thread Model

#### Per process items

Address space

Global variables

Open files

Child processes

Pending alarms

Signals and signal handlers

Accounting information

#### Per thread items

Program counter

Registers

Stack

State

- Items shared by all threads in a process
- Items private to each thread

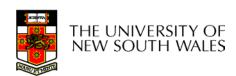

# The Thread Model

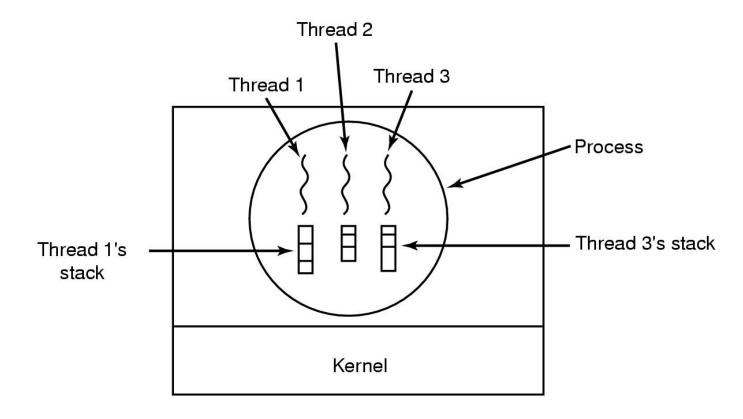

### Each thread has its own stack

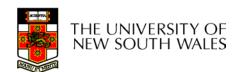

# **Thread Model**

- Local variables are per thread
  - Allocated on the stack
- Global variables are shared between all threads
  - Allocated in data section
  - Concurrency control is an issue
- Dynamically allocated memory (malloc) can be global or local
  - Program defined

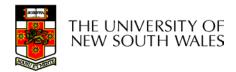

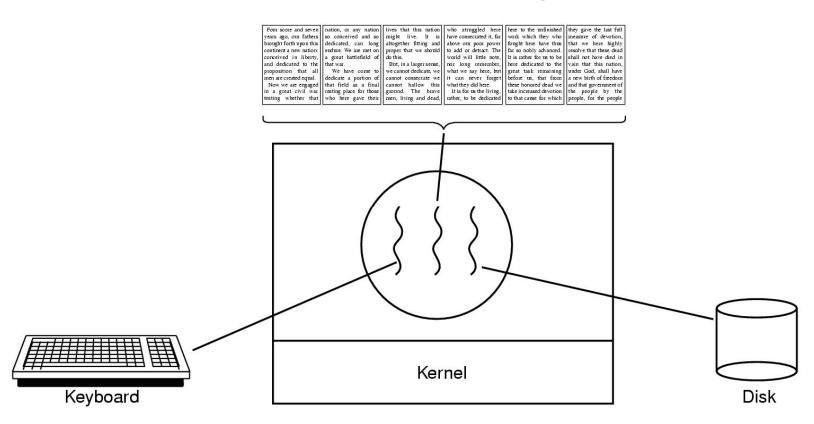

### A word processor with three threads

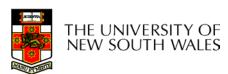

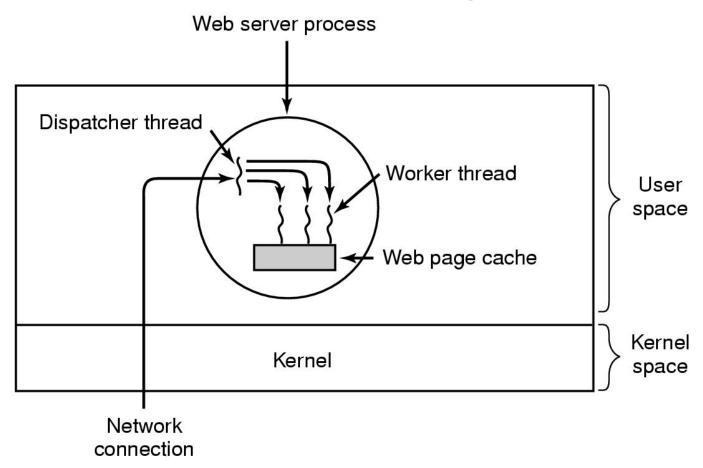

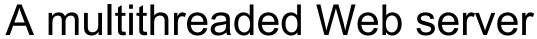

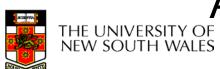

- Rough outline of code for previous slide
  - (a) Dispatcher thread
  - (b) Worker thread

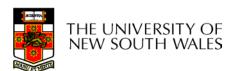

| Model                   | Characteristics                                   |  |
|-------------------------|---------------------------------------------------|--|
| Threads                 | Parallelism, blocking system calls                |  |
| Single-threaded process | No parallelism, blocking system calls             |  |
| Finite-state machine    | Parallelism, nonblocking system calls, interrupts |  |

### Three ways to construct a server

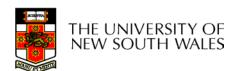

# Summarising "Why Threads?"

- Simpler to program than a state machine
- Less resources are associated with them than a complete process
  - Cheaper to create and destroy
  - Shares resources (especially memory) between them
- Performance: Threads waiting for I/O can be overlapped with computing threads
  - Note if all threads are compute bound, then there is no performance improvement (on a uniprocessor)
- Threads can take advantage of the parallelism available on machines with more than one CPU (multiprocessor)

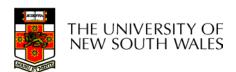

# Implementing Threads in User Space

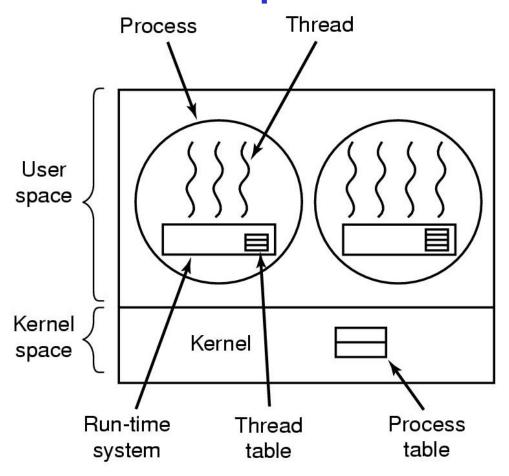

A user-level threads package

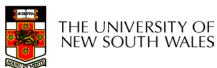

# **User-level Threads**

- Implementation at user-level
  - User-level Thread Control Block (TCB), ready queue, blocked queue, and dispatcher
  - Kernel has no knowledge of the threads (it only sees a single process)
  - If a thread blocks waiting for a resource held by another thread, its state is save and the dispatcher switches to another ready thread
  - Thread management (create, exit, yield, wait)
     are implemented in a runtime support library

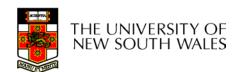

# **User-Level Threads**

#### Pros

- Thread management and switching at user level is much faster than doing it in kernel level
  - No need to trap into kernel and back to switch
- Dispatcher algorithm can be tuned to the application
  - E.g. use priorities
- Can be implemented on any OS (thread or nonthread aware)
- Can easily support massive numbers of threads on a per-application basis
  - Use normal application virtual memory
  - Kernel memory more contrained. Difficult to efficiently support wildly differing numbers of threads for different applications.

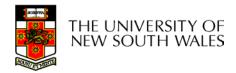

### **User-level Threads**

- Cons
  - Threads have to yield() manually (no timer interrupt delivery to user-level)
    - Co-operative multithreading
      - A single poorly design/implemented thread can monopolise the available CPU time
    - There are work-arounds (e.g. a timer signal per second to enable pre-emptive multithreading), they are course grain and kludgey.
  - Does not take advantage of multiple CPUs (in reality, we still have a single threaded process as far as the kernel is concerned)

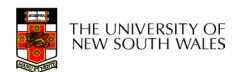

### **User-Level Threads**

#### Cons

- If a thread makes a blocking system call (or takes a page fault),
   the process (and all the internal threads) blocks
  - Can't overlap I/O with computation
  - Can use wrappers as a work around
    - Example: wrap the read() call
    - Use select() to test if read system call would block
      - » select() then read()
      - » Only call read() if it won't block
      - » Otherwise schedule another thread
    - Wrapper requires 2 system calls instead of one
      - » Wrappers are needed for environments doing lots of blocking system calls?
  - Can change to kernel to support non-blocking system call
    - Lose "on any system" advantage, page faults still a problem.

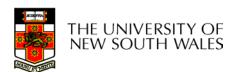

# Implementing Threads in the Kernel

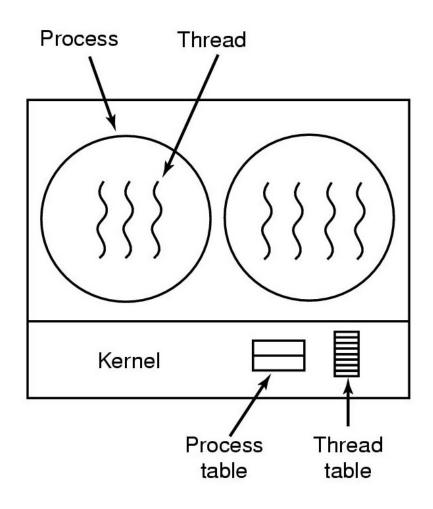

A threads package managed by the kernel

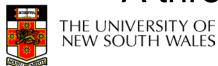

# **Kernel Threads**

- Threads are implemented in the kernel
  - TCBs are stored in the kernel
    - A subset of information in a traditional PCB
      - The subset related to execution context
    - TCBs have a PCB associated with them
      - Resources associated with the group of threads (the process)
  - Thread management calls are implemented as system calls
    - E.g. create, wait, exit

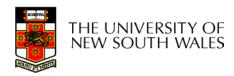

#### **Kernel Threads**

#### Cons

- Thread creation and destruction, and blocking and unblocking threads requires kernel entry and exit.
  - More expensive than user-level equivalent

#### Pros

- Preemptive multithreading
- Parallelism
  - Can overlap blocking I/O with computation
  - Can take advantage of a multiprocessor

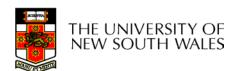

#### **Hybrid Schemes**

Multiple user threads on a kernel thread

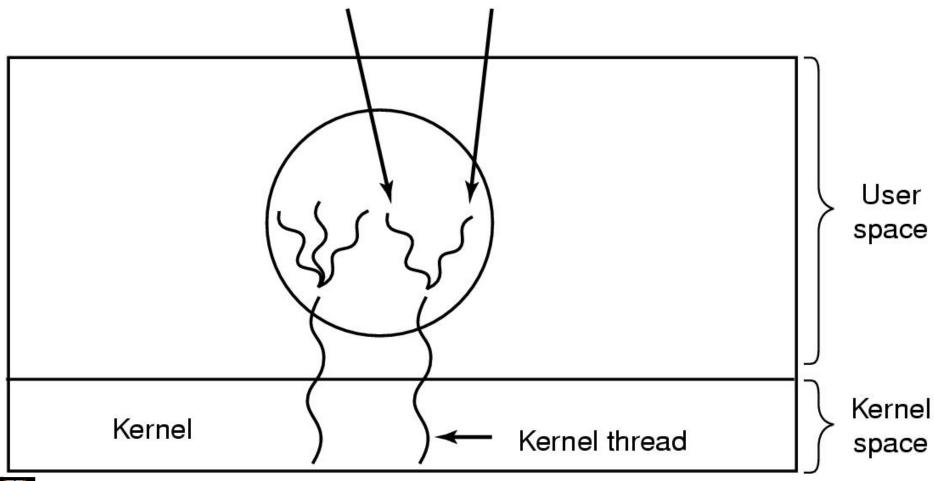

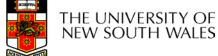

#### Multiprogramming Implementation

- 1. Hardware stacks program counter, etc.
- 2. Hardware loads new program counter from interrupt vector.
- 3. Assembly language procedure saves registers.
- 4. Assembly language procedure sets up new stack.
- 5. C interrupt service runs (typically reads and buffers input).
- 6. Scheduler decides which process is to run next.
- 7. C procedure returns to the assembly code.
- 8. Assembly language procedure starts up new current process.

# Skeleton of what lowest level of OS does when an interrupt occurs – a thread/context switch

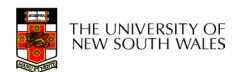

#### **Thread Switch**

- A switch between threads can happen any time the OS is invoked
  - On a system call
    - Mandatory if system call blocks or on exit();
  - On an exception
    - Mandatory if offender is killed
  - On an interrupt
    - Triggering a dispatch is the main purpose of the timer interrupt

A thread switch can happen between any two instructions

Note instructions do not equal program statements

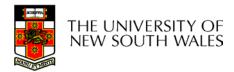

#### Context Switch

- Thread switch must be transparent for threads
  - When dispatched again, thread should not notice that something else was running in the meantime (except for elapsed time)
- ⇒OS must save all state that affects the thread
- This state is called the thread context
- Switching between threads consequently results in a context switch.

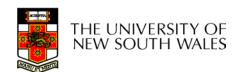

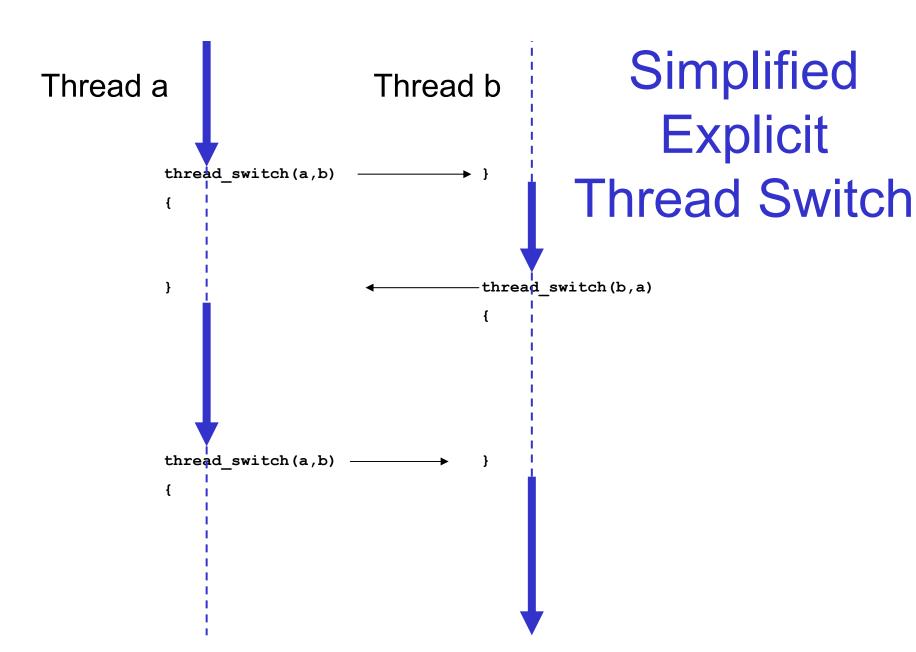

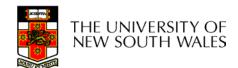

 Running in user mode, SP points to userlevel activation stack

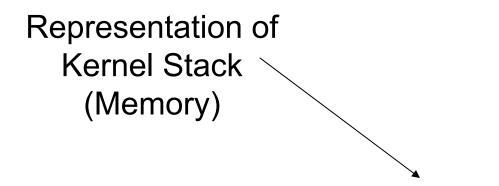

Kernel SP

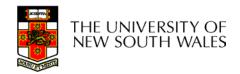

 Take an exception, syscall, or interrupt, and we switch to the kernel stack

Kernel SP

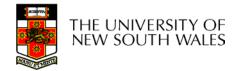

- We push a trapframe on the stack
  - Also called exception frame, user-level context....
  - Includes the user-level PC and SP

Kernel SP

/

trapframe

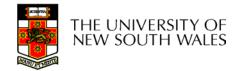

- Call 'C' code to process syscall, exception, or interrupt
  - Results in a 'C' activation stack building up

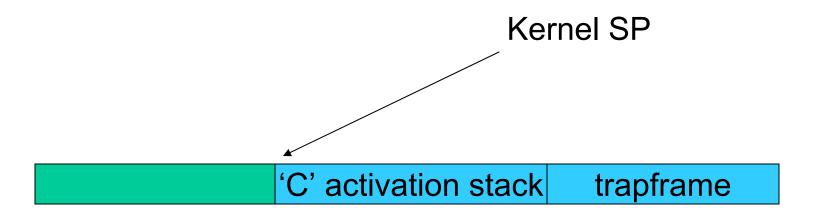

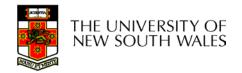

- The kernel decides to perform a context switch
  - It chooses a target thread (or process)
  - It pushes remaining kernel context onto the stack

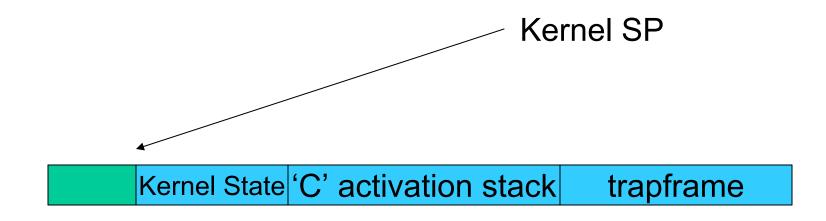

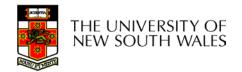

- Any other existing thread must
  - be in kernel mode (on a uni processor),
  - and have a similar stack layout to the stack we are currently using

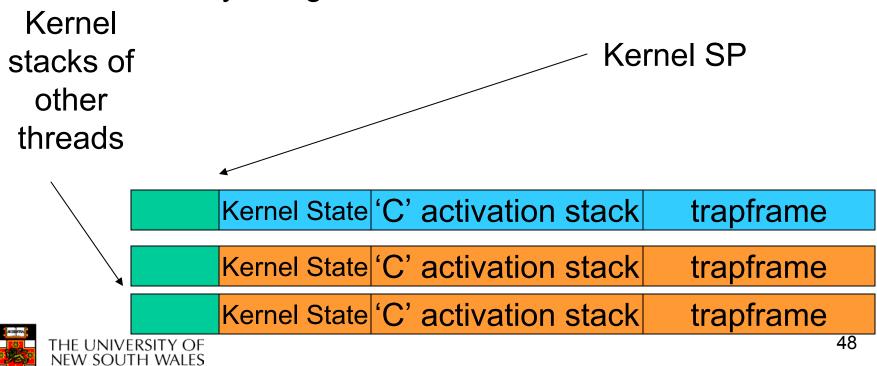

- We save the current SP in the PCB (or TCB), and load the SP of the target thread.
  - Thus we have switched contexts

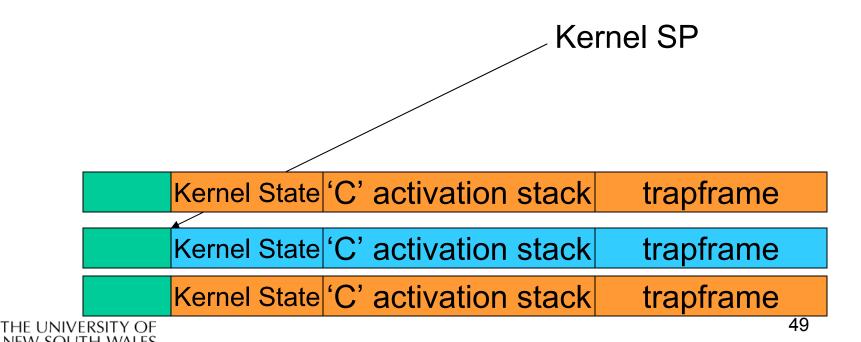

 Load the target thread's previous context, and return to C

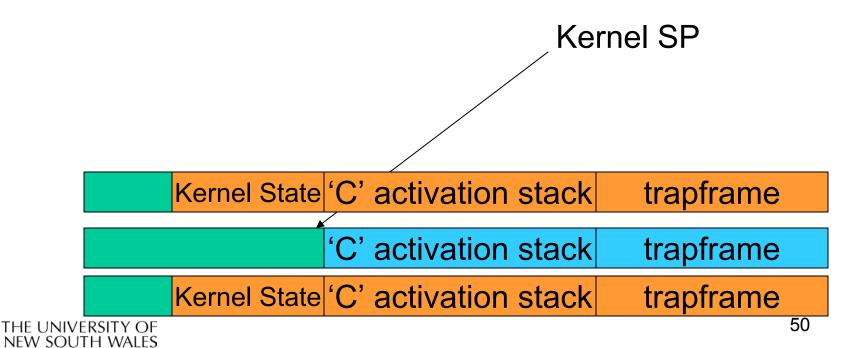

 The C continues and (in this example) returns to user mode.

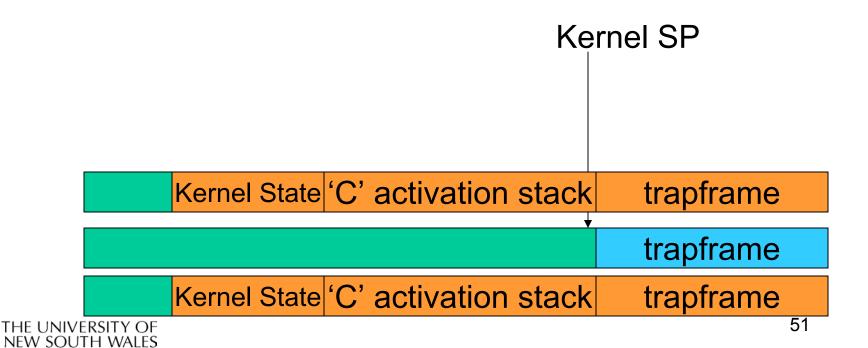

The user-level context is restored

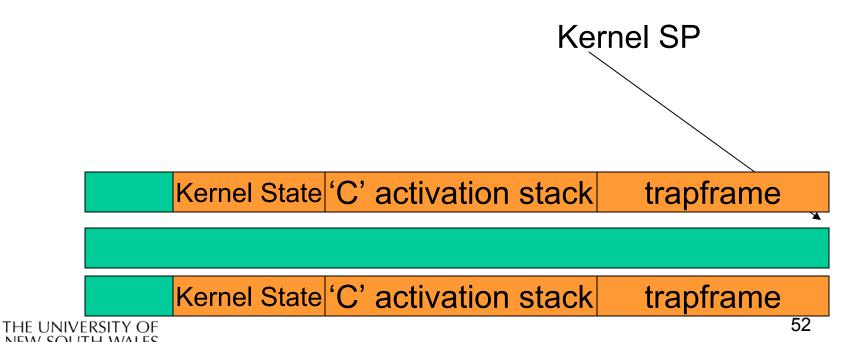

The user-level SP is restored

Kernel SP

Kernel State 'C' activation stack trapframe

Kernel State 'C' activation stack trapframe

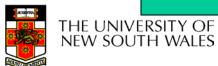

# The Interesting Part of a Thread Switch

 What does the "push kernel state" part do???

Kernel SP

Kernel State 'C' activation stack trapframe

Kernel State 'C' activation stack trapframe

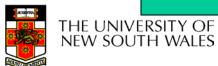

#### OS/161 md\_switch

```
md switch(struct pcb *old, struct pcb *nu)
   if (old==nu) {
       return;
   }
   /*
    * Note: we don't need to switch curspl, because splhigh()
    * should always be in effect when we get here and when we
    * leave here.
    */
   old->pcb kstack = curkstack;
  old->pcb ininterrupt = in interrupt;
   curkstack = nu->pcb kstack;
   in interrupt = nu->pcb ininterrupt;
  mips switch(old, nu);
```

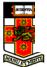

# OS/161 mips\_switch

```
mips switch:
   /*
    * a0 contains a pointer to the old thread's struct pcb.
    * al contains a pointer to the new thread's struct pcb.
    * The only thing we touch in the pcb is the first word, which
    * we save the stack pointer in. The other registers get saved
    * on the stack, namely:
           s0-s8
           gp, ra
    * The order must match arch/mips/include/switchframe.h.
    */
   /* Allocate stack space for saving 11 registers. 11*4 = 44 */
   addi sp, sp, -44
```

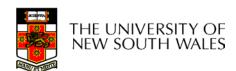

# OS/161 mips\_switch

```
/* Save the registers */
        ra, 40(sp)
   SW
                                         Save the registers
        gp, 36(sp)
   SW
                                             that the 'C'
        s8, 32(sp)
   sw
        s7, 28(sp)
                                         procedure calling
        s6, 24(sp)
   SW
                                             convention
        s5, 20(sp)
   SW
        s4, 16(sp)
                                         expects preserved
   SW
        s3, 12(sp)
   SW
        s2, 8(sp)
   SW
        s1, 4(sp)
   SW
        s0, 0(sp)
   sw
   /* Store the old stack pointer in the old pcb */
        sp, 0(a0)
   SW
```

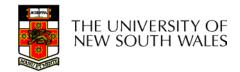

# OS/161 mips\_switch

```
/* Get the new stack pointer from the new pcb */
   lw
          sp, 0(a1)
                      /* delay slot for load */
   nop
/* Now, restore the registers */
          s0, 0(sp)
   lw
          s1, 4(sp)
   lw
          s2, 8(sp)
   lw
          s3, 12(sp)
   lw
          s4, 16(sp)
          s5, 20(sp)
          s6, 24(sp)
          s7, 28(sp)
          s8, 32(sp)
   lw
          gp, 36(sp)
   lw
          ra, 40(sp)
   lw
                               /* delay slot for load */
   nop
   /* and return. */
   j ra
                               /* in delay slot */
   addi
          sp, sp, 44
   .end mips switch
```

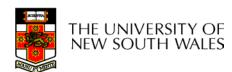

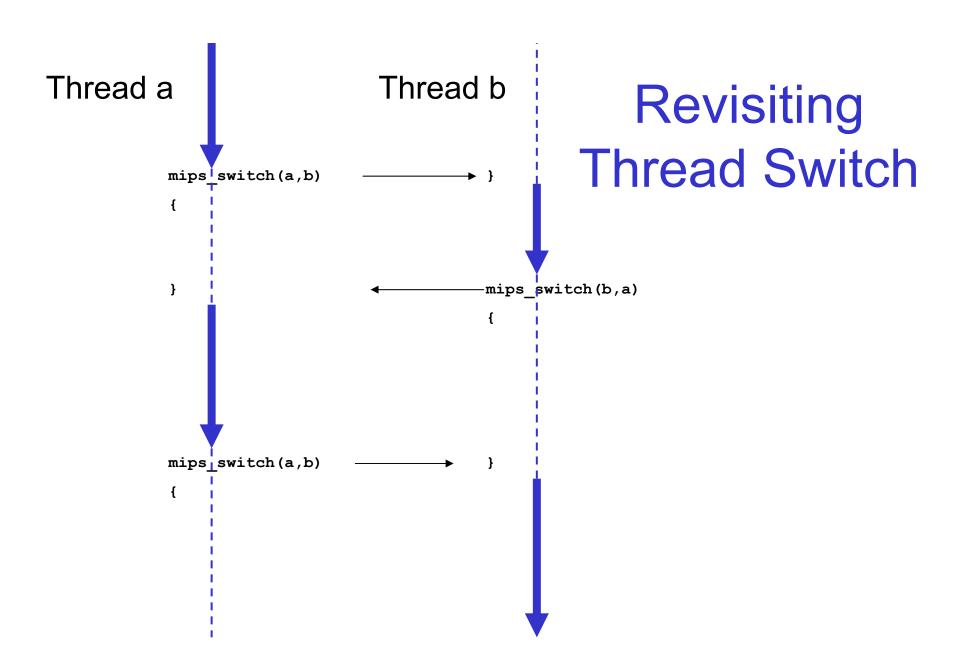

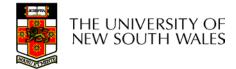